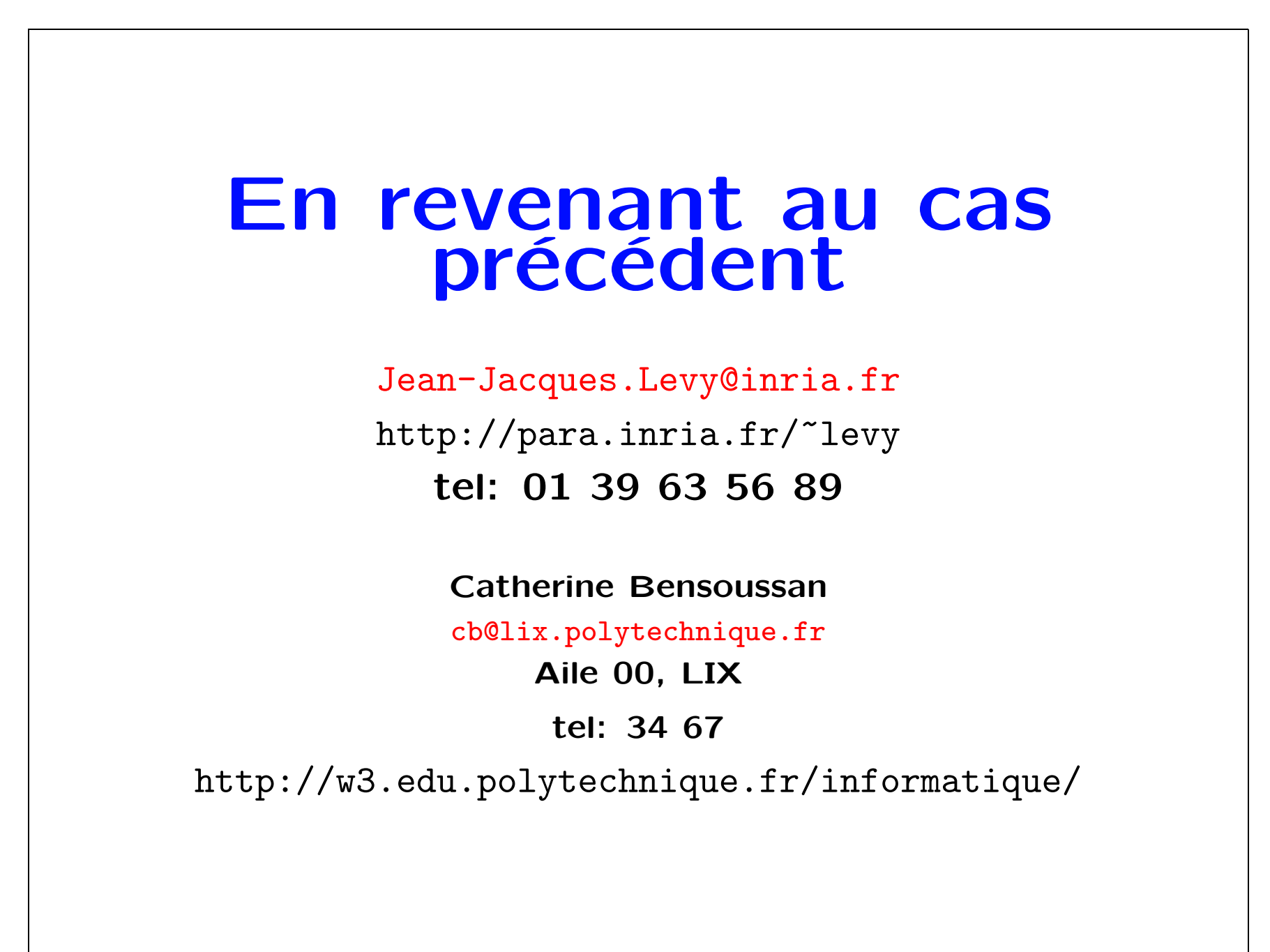

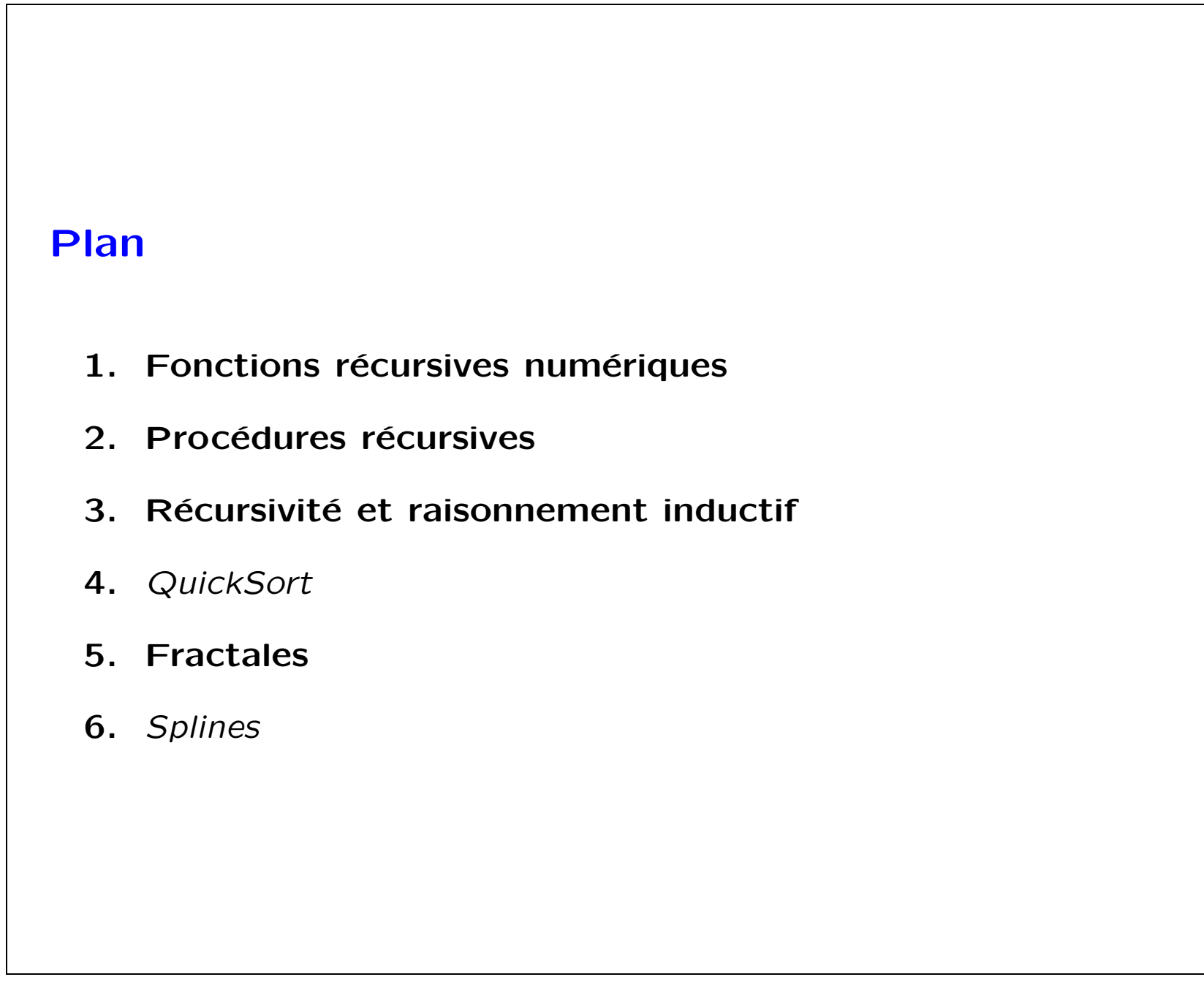

```
Fonction numérique récursive
Une fonction peut s'appeler elle-même à l'intérieur de sa
définition.
Identique aux définitions par récurrence en math ou encore au
raisonnement par induction.
Exemple:
                         u_0 = u_1 = 1u_n = u_{n-1} + u_{n-2}pour la suite de Fibonnacci
   static int fib (int n) {
     if (n \leq 1)return 1;
     else
        return fib (n-1) + fib (n-2);
   }
```
## **Calcul récursif de Fibonacci**  $fib(4) \rightarrow fib(3) + fib(2)$  $\rightarrow$  (fib (2) + fib (1)) + fib (2)  $\rightarrow$  ((fib (1) + fib (1)) + fib (1)) + fib(2)  $\rightarrow$  ((1 + fib(1)) + fib (1)) + fib(2)  $\rightarrow$  ((1 + 1) + fib (1)) + fib(2)  $\rightarrow$   $(2 + fib(1)) + fib(2)$  $\rightarrow$   $(2 + 1) + \text{fib}(2)$  $\rightarrow 3 + fib(2)$  $\rightarrow$  3 + (fib (1) + fib (1))  $\rightarrow$  3 + (1 + fib(1))  $\rightarrow$  3 + (1 + 1)  $\rightarrow 3 + 2$  $\rightarrow 5$ Fonctions récursives: théorie inventée par Kleene [1909–1994]

```
Autres exemples
   static int fact(int n) {
     if (n \leq 1)return 1;
     else
        return n * fact (n-1);
   }
   static int C(int n, int p) {
     if ((n == 0) || (p == n))return 1;
     else
         return C(n-1, p-1) + C(n-1, p);
   }
```

```
Gros calculs – Fonction d'Ackermann
   static int ack(int m, int n) {
     if (m == 0)return n + 1;
     else
         if (n == 0)return ack (m - 1, 1);else
            return ack (m - 1, \text{ack } (m, n - 1));}
Pourquoi cette fonction termine-t-elle (très lentement) pour tout
m, n ?
Trouver les valeurs de ack(0,n), ack(1,n), ack(2,n), ...
```
Récursivité imbriquée

```
static int f(int n) {
     if (n > 100)
         return n - 10;
     else
         return f(f(n+11));
   }
   static int g(int m, int n) {
     if (m == 0)return 1;
     else
         return g(m - 1, g(m, n));}
Quelle est la valeur de f? et de g?
Indication: se souvenir de l'appel par valeur.
```
Récursivité imbriquée

```
static int f(int n) {
        if (n > 100)
           return n - 10;
        else
           return f(f(n+11));
      }
      static int g(int m, int n) {
       if (m == 0)return 1;
        else
           return g(m - 1, g(m, n));}
   f(94) = f(f(105)) = f(95) = f(f(106)) = f(96) \ldots = f(101) = 91et donc f(n) = 91 si n \le 100, sinon f(n) = n - 1011/6/99 8
```
Récursivité imbriquée

```
static int f(int n) {
     if (n > 100)
          return n - 10;
      else
          return f(f(n+11));}
   static int g(int m, int n) {
     if (m == 0)return 1;
      else
          return g(m - 1, g(m, n));}
f(94) = f(f(105)) = f(95) = f(f(106)) = f(96) \ldots = f(101) = 91et donc f(n) = 91 si n \le 100, sinon f(n) = n - 10g(1, 0) = g(0, g(1, 0)) = g(0, g(0, g(1, 0))) = \dotsg(0, n) = 1, g(m, n) indéfini quand m > 0
```
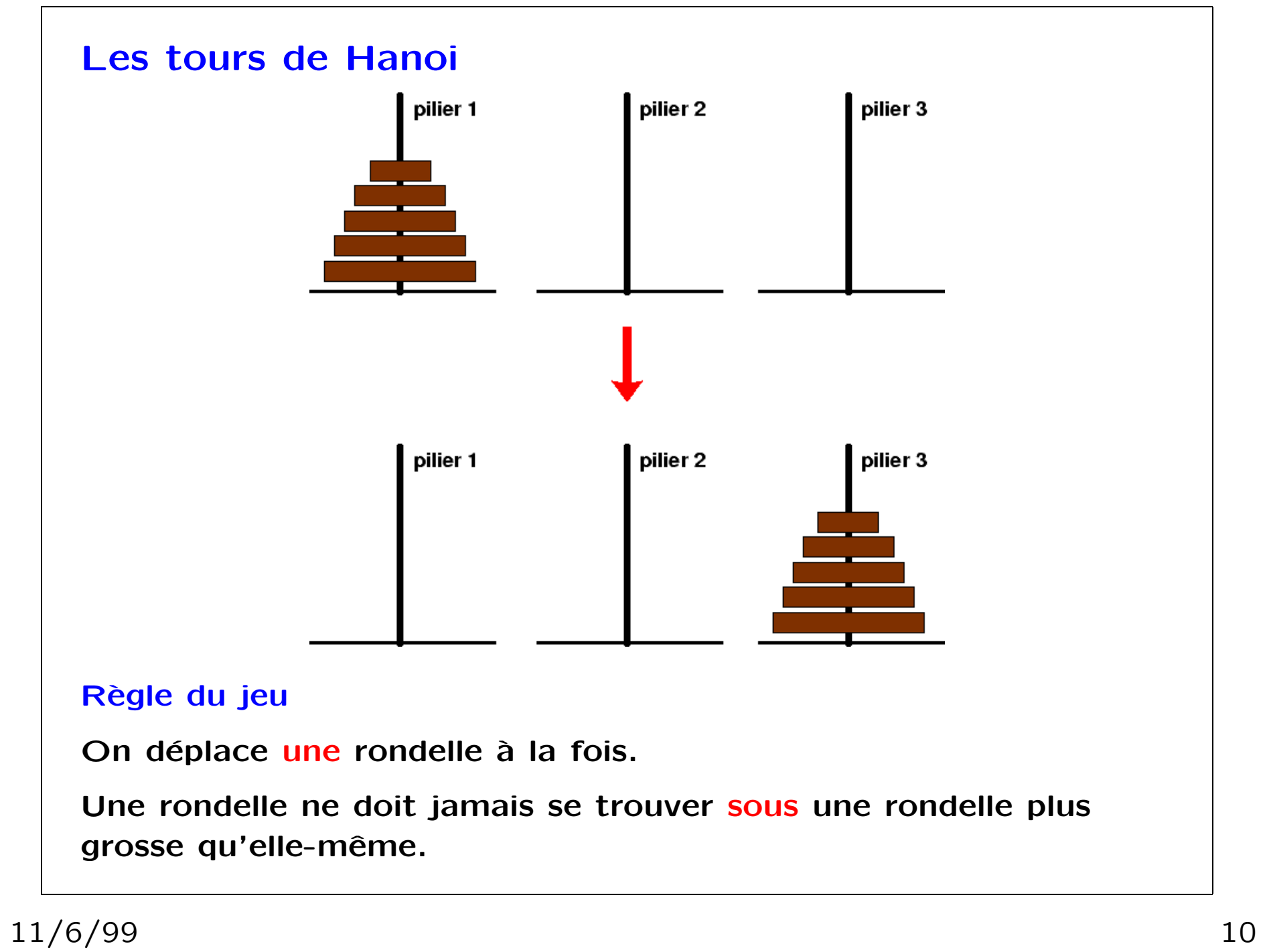

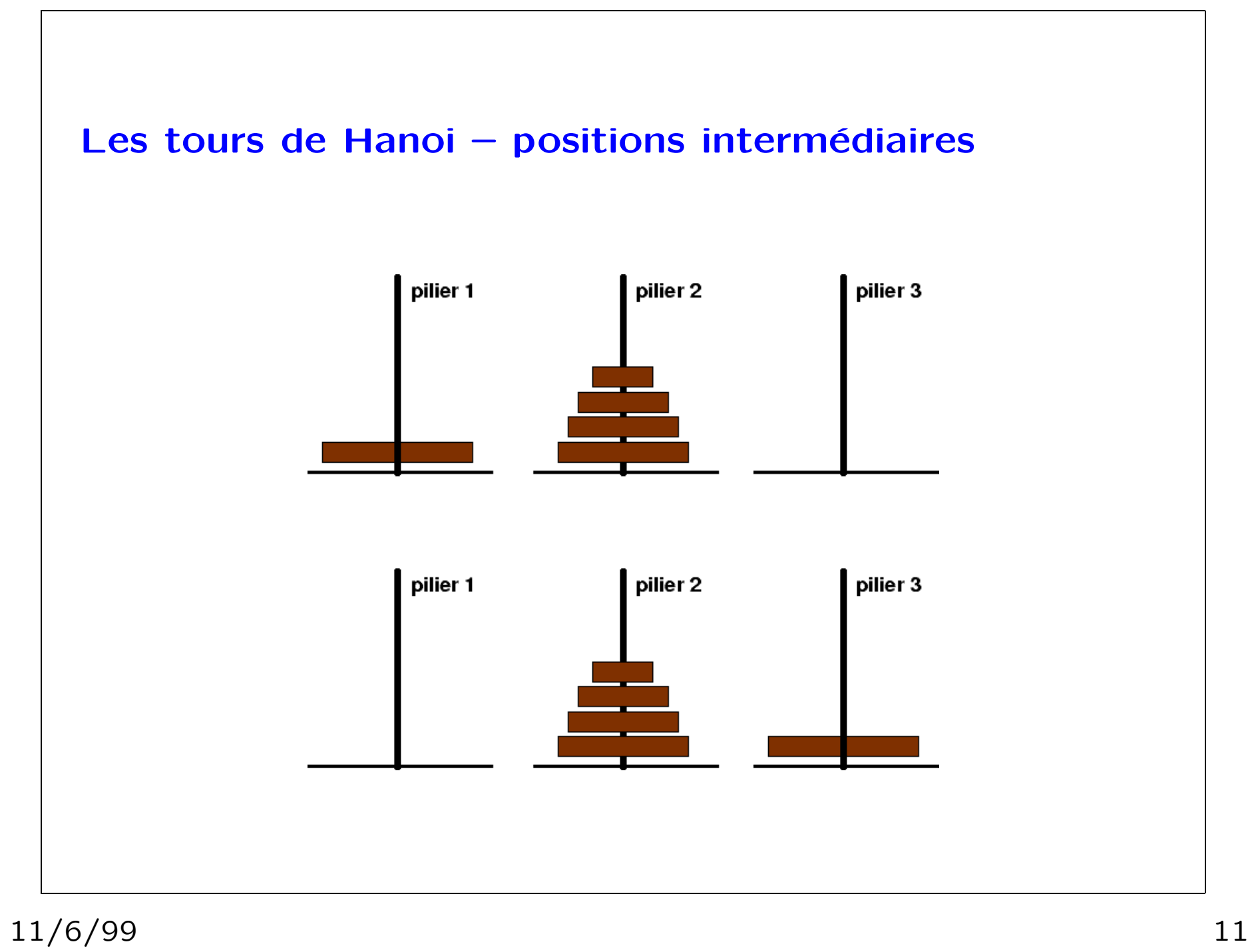

## Les tours de Hanoi

C'est l'exemple du raisonnement inductif dépassant le cas des récurrences numériques.

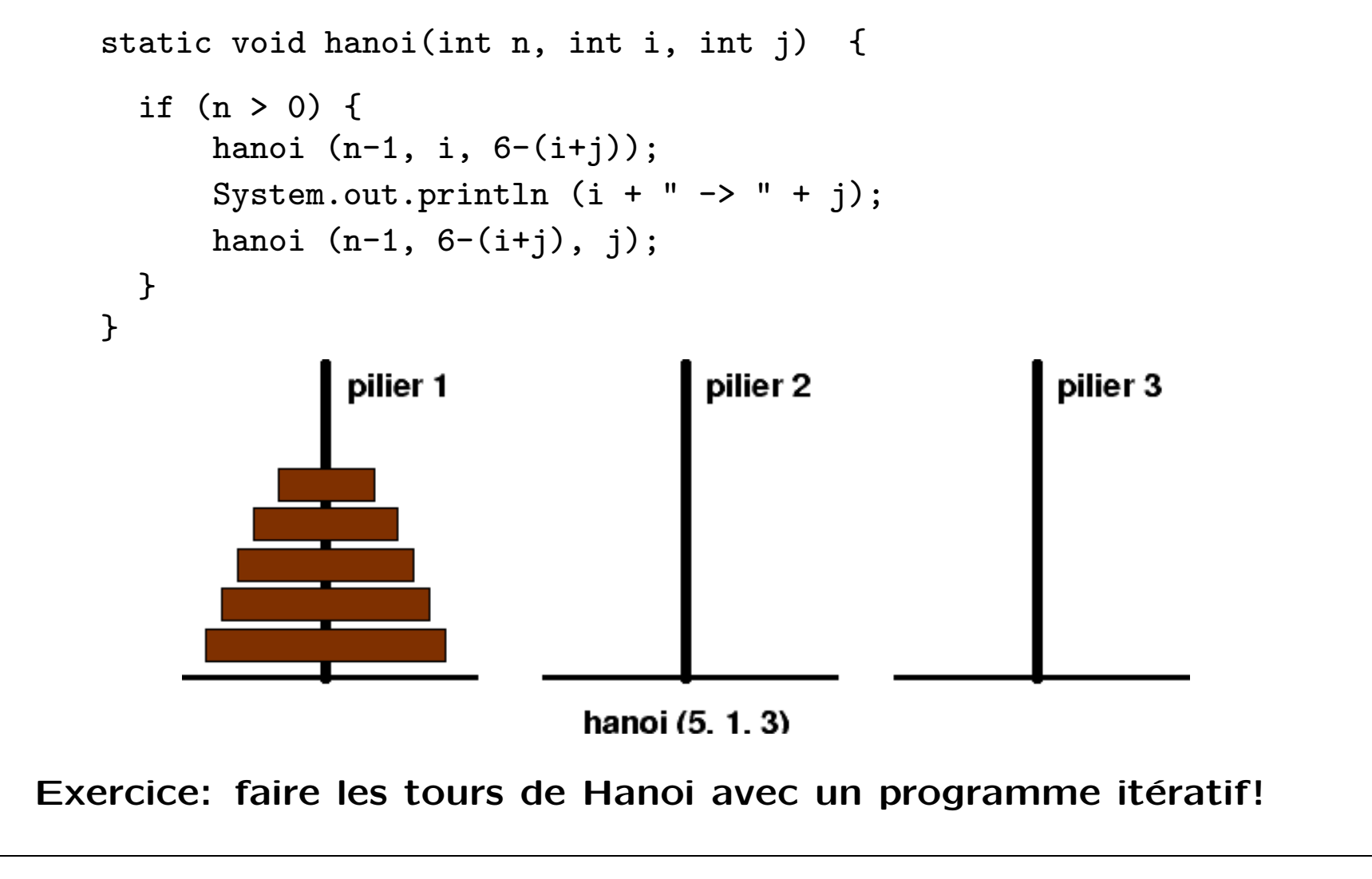

## QuickSort [Hoare 1960] static void qSort(int g, int d) { if (g < d) {  $v = a[g];$ Partitionner le tableau autour de la valeur v et mettre v à sa bonne position m qSort (g, m-1); qSort (m+1, d); } }  $\leq$  V  $\mathbf v$  $>=$  V  $\pmb{\ast}$  ${\bf m}$  $\boldsymbol{g}$ d Complexité: en moyenne,  $C_n \simeq 1,38 \; n \log n$ , très bon.  $O(n^2)$  dans le pire cas.  $11/6/99$  13

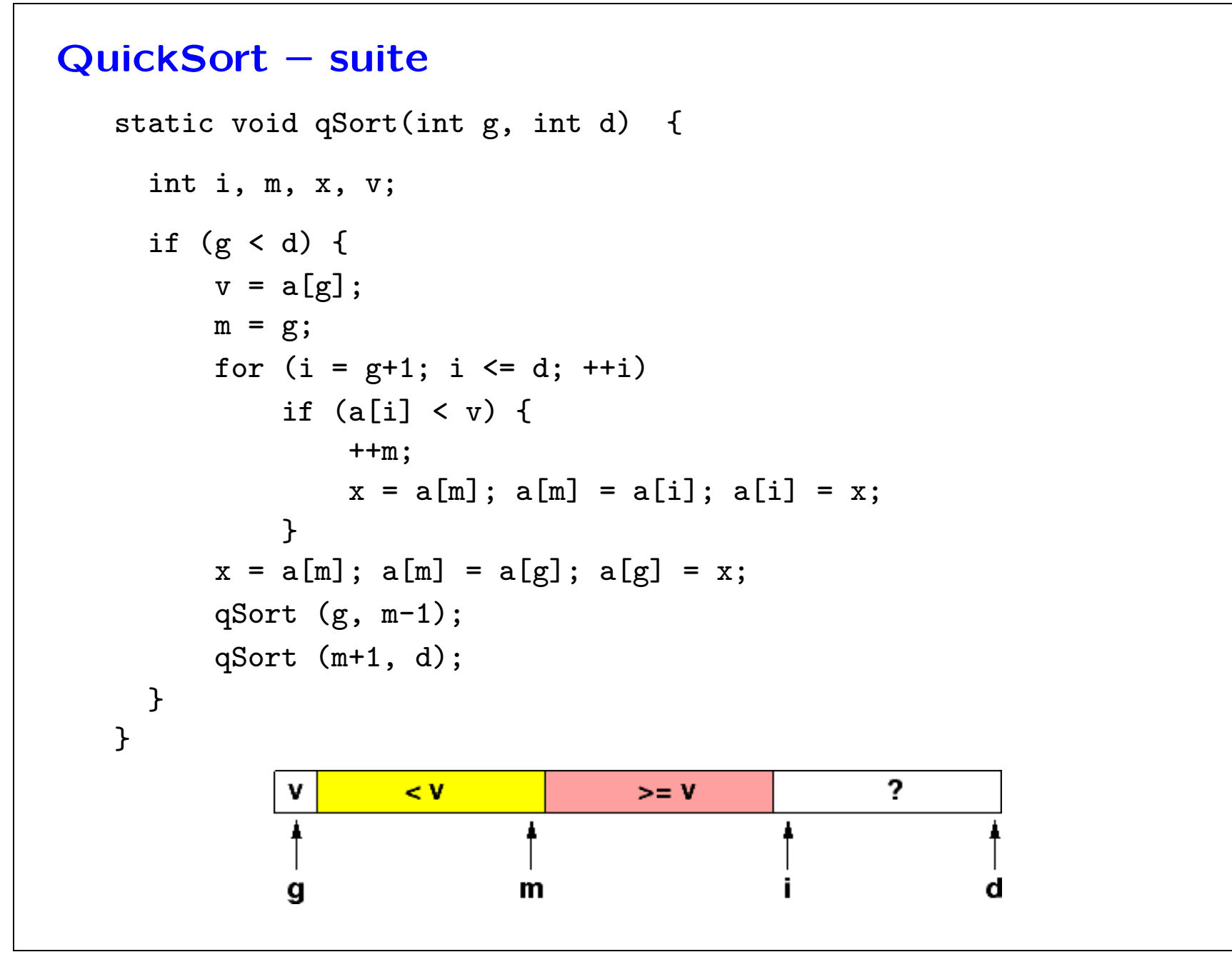

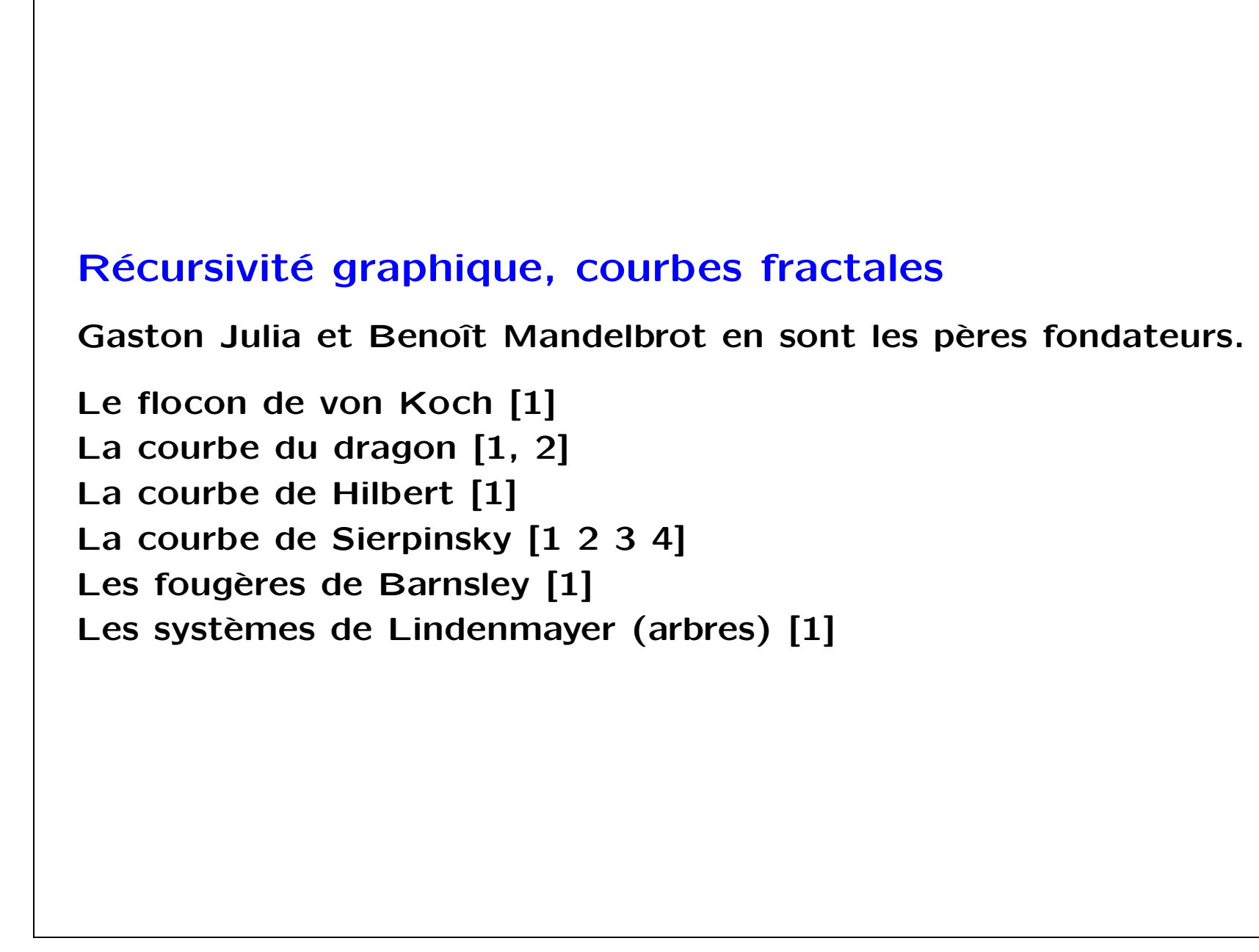

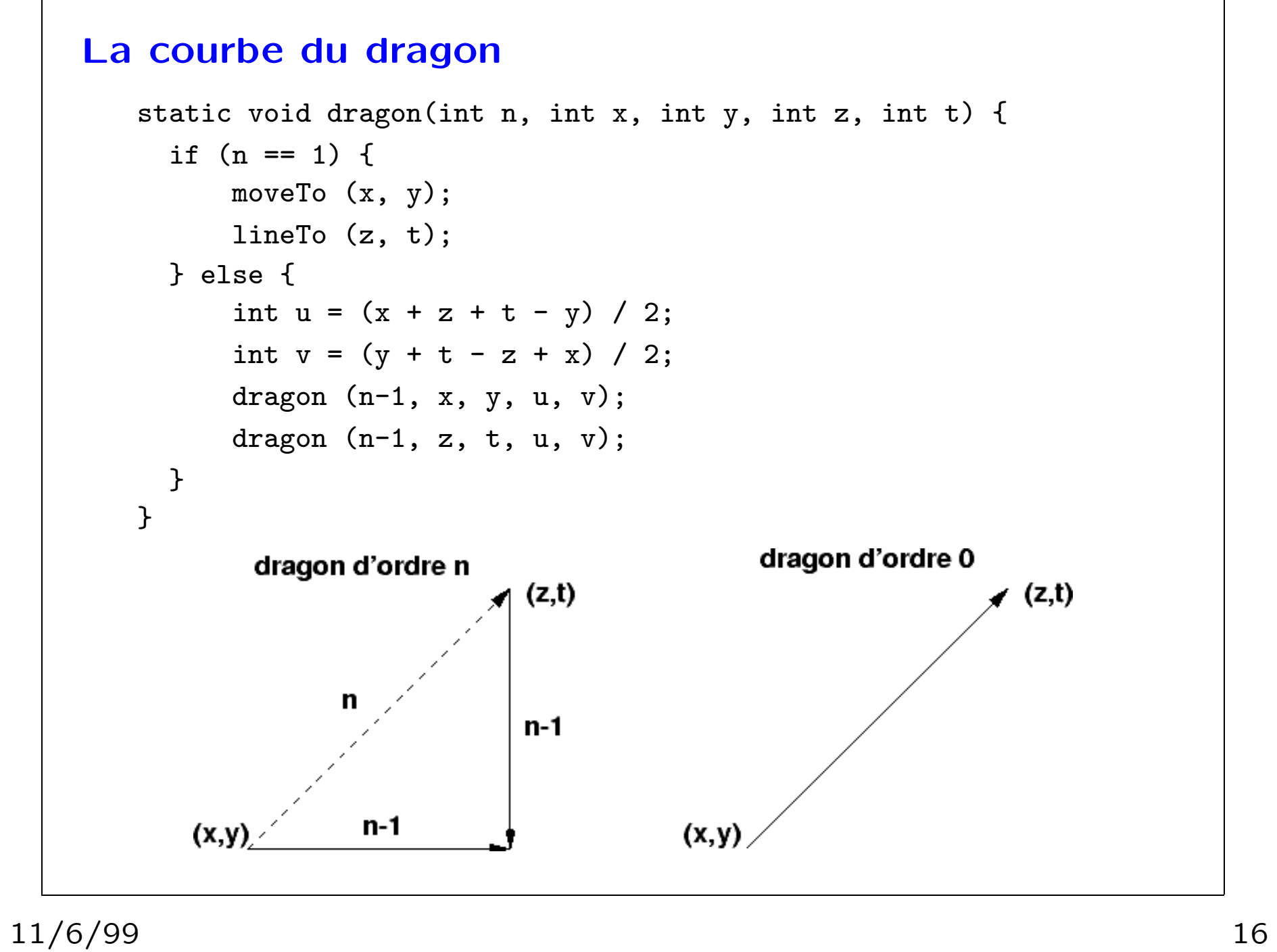

```
La courbe du dragon – sans lever le crayonn
   static void dragon (int n, int x, int y, int z, int t) {
     if (n == 1) {
        moveTo (x, y);
        lineTo (z, t);
     } else {
         int u = (x + z + t - y) / 2;int v = (y + t - z + x) / 2;dragon (n-1, x, y, u, v);
         dragonBis (n-1, u, v, z, t);
    }
   }
```

```
La courbe du dragon – sans lever le crayonn
   static void dragonBis(int n, int x, int y, int z, int t) {
     if (n == 1) {
        moveTo (x, y);
        lineTo (z, t);
     } else {
         int u = (x + z - t + y) / 2;int v = (y + t + z - x) / 2;dragon (n-1, x, y, u, v);
         dragonBis (n-1, u, v, z, t);
    }
   }
```
## Autre exemple de tracé récursif: splines

Interpolation entre plusieurs points (coniques, cubiques, etc). Les cubiques sont les plus utilisées en CAO, en graphique interactif, pour générer des polices de caractères (PostScript, Metafont). Les plus simples à décrire sont les courbes paramétriques de Bézier (ingénieur à Renault) et de de Casteljau.

Les cubiques de Bézier (splines) sont données par 4 points,  $P_0$ ,  $P_1$ ,  $P_2$ ,  $P_3$ . La cubique est tangente en  $P_0$  et  $P_3$ , les vecteurs  $P_0P_1$ et  $P_2P_3$  représentent les valeurs des dérivées en  $P_0$  et  $P_3$ . La cubique est toujours inscrite dans le quadrilatère  $P_0P_1P_2P_3$ .

On les dessine facilement avec une méthode Diviser pour Régner, car on trouve une définition récursive, en prenant les milieux:

 $P_{1,1}$  de [ $P_0P_1$ ],  $P_{2,1}$  de [ $P_1P_2$ ],  $P_{3,1}$  de [ $P_2P_3$ ],  $P_{2,2}$  de [ $P_{1,1}P_{2,1}$ ],  $P_{3,2}$ de  $[P_{2,1}P_{3,1}]$ ,  $P_{3,3}$  de  $[P_{2,2}P_{3,2}]$ 

et en considérant les courbes de Bézier pour  $P_0P_{1,1}P_{2,2}P_{3,3}$  et  $P_{3,3}P_{3,2}P_{3,1}P_3$ . (Il suffit de tracer le segment  $[P_0P_3]$  pour un quadrilatère de petite surface).

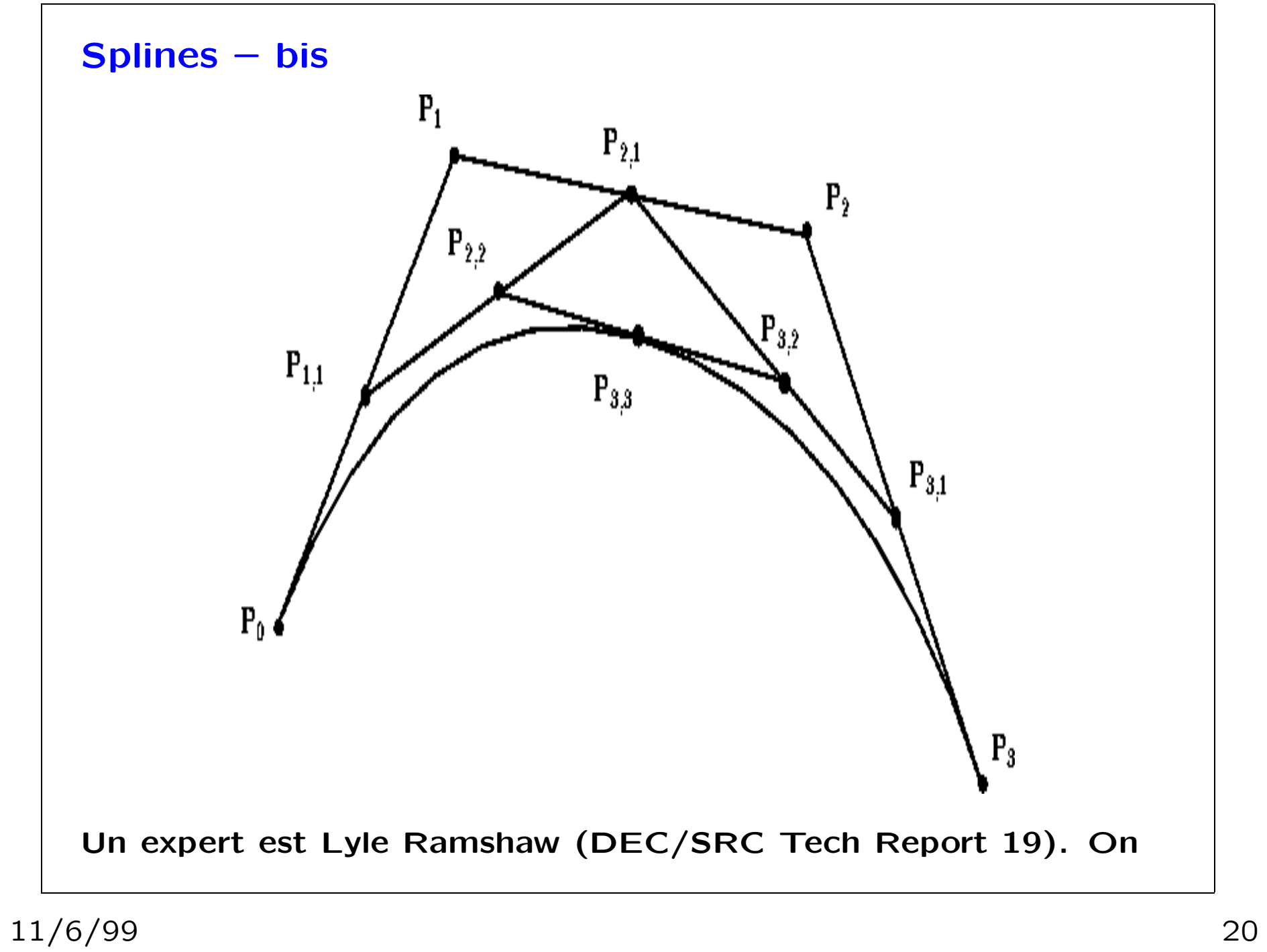

en parle au cours Graphique de Sillion dans la majeure Math et Info, M1, en 2ème année.

Ce n'est qu'un au revoir. A l'année prochaine! Continuez à apprendre l'informatique. Travaillez plus tard dans l'informatique. Bonnes vacances à tous!